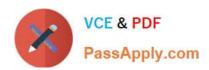

# NSE6\_FNC-8.5<sup>Q&As</sup>

Fortinet NSE 6 - FortiNAC 8.5

# Pass Fortinet NSE6\_FNC-8.5 Exam with 100% Guarantee

Free Download Real Questions & Answers PDF and VCE file from:

https://www.passapply.com/nse6\_fnc-8-5.html

100% Passing Guarantee 100% Money Back Assurance

Following Questions and Answers are all new published by Fortinet
Official Exam Center

- Instant Download After Purchase
- 100% Money Back Guarantee
- 365 Days Free Update
- 800,000+ Satisfied Customers

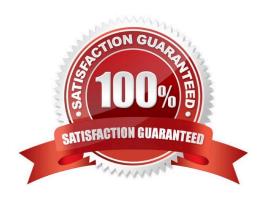

## https://www.passapply.com/nse6\_fnc-8-5.html 2024 Latest passapply NSE6\_FNC-8.5 PDF and VCE dumps Download

#### **QUESTION 1**

When you create a user or host profile; which three criteria can you use? (Choose three.)

- A. An applied access policy
- B. Administrative group membership
- C. Location
- D. Host or user group memberships
- E. Host or user attributes

Correct Answer: ACE

Reference: https://docs.fortinet.com/document/fortinac/8.3.0/administration-guide/15797/user-host-profiles

### **QUESTION 2**

What capability do logical networks provide?

- A. VLAN-based inventory reporting
- B. Interactive topology view diagrams
- C. Application of different access values from a single access policy
- D. Autopopulation of device groups based on point of connection

Correct Answer: A

NTM also includes reporting utilities such as network and inventory reports. You can generate reports for subnets, switch ports, and VLANs.

Reference: https://logicalread.com/network-diagram/#.YBk9ZOgzbIU

# **QUESTION 3**

Refer to the exhibit, and then answer the question below.

# https://www.passapply.com/nse6\_fnc-8-5.html

2024 Latest passapply NSE6\_FNC-8.5 PDF and VCE dumps Download

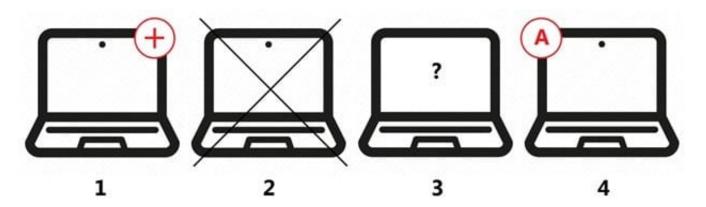

Which host is rogue?

A. 4

B. 2

C. 3

D. 1

Correct Answer: C

Reference: https://docs.fortinet.com/document/fortinac/8.6.0/administration-guide/283146/evaluatingrogue-hosts

#### **QUESTION 4**

What causes a host\\'s state to change to "at risk"?

- A. The host has been administratively disabled.
- B. The logged on user is not found in the Active Directory.
- C. The host has failed an endpoint compliance policy or admin scan.
- D. The host is not in the Registered Hosts group.

Correct Answer: C

Failure ?Indicates that the host has failed the scan. This option can also be set manually. When the status is set to Failure the host is marked";At Ris"; for the selected scan.

Reference: https://docs.fortinet.com/document/fortinac/8.3.0/administration-guide/241168/host-health-andscanning

#### **QUESTION 5**

Which agent can receive and display messages from FortiNAC to the end user?

- A. Persistent
- B. Passive

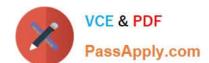

# https://www.passapply.com/nse6\_fnc-8-5.html 2024 Latest passapply NSE6\_FNC-8.5 PDF and VCE dumps Download

C. MDM

D. Dissolvable

Correct Answer: B

Reference: https://docs.fortinet.com/document/fortinac/8.7.0/administration-guide/594507/agent-packages

<u>Latest NSE6\_FNC-8.5</u> <u>Dumps</u>

NSE6 FNC-8.5 PDF Dumps

NSE6 FNC-8.5 Study
Guide